## **ibec\_ds\_Bof**

Indicates whether or not a cursor is positioned at the first record in a [dataset](http://ibexpert.com/docu/doku.php?id=01-documentation:01-13-miscellaneous:glossary:data-set).

## **Description**

Call ibec\_ds\_Bof to determine if the cursor is positioned at the first record in a dataset. If bec\_ds\_Bof returns True, the cursor is unequivocally on the first row in the dataset. Otherwise this function returns False.

## **Syntax**

function ibec\_ds\_Bof(Dataset : variant) : Boolean;

## **Example**

```
execute ibeblock
as
begin
   select * from RDB$FIELDS as dataset MyDataset;
   ibec_ds_Last(MyDataset);
   while (not ibec_ds_Bof(MyDataset)) do
   begin
 ...
     ibec_ds_Prior(MyDataset);
   end
   ...
   close dataset MyDataset;
end
```
From: <http://ibexpert.com/docu/> - **IBExpert**

Permanent link: **[http://ibexpert.com/docu/doku.php?id=05-ibexpert-ibeblock-functions:05-08-dataset-functions:ibec\\_ds\\_bof](http://ibexpert.com/docu/doku.php?id=05-ibexpert-ibeblock-functions:05-08-dataset-functions:ibec_ds_bof)** Last update: **2023/07/06 04:24**

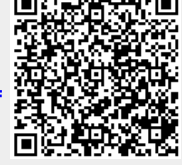